### **PROGRAMME**

*Septembre 2019 > Février 2020*

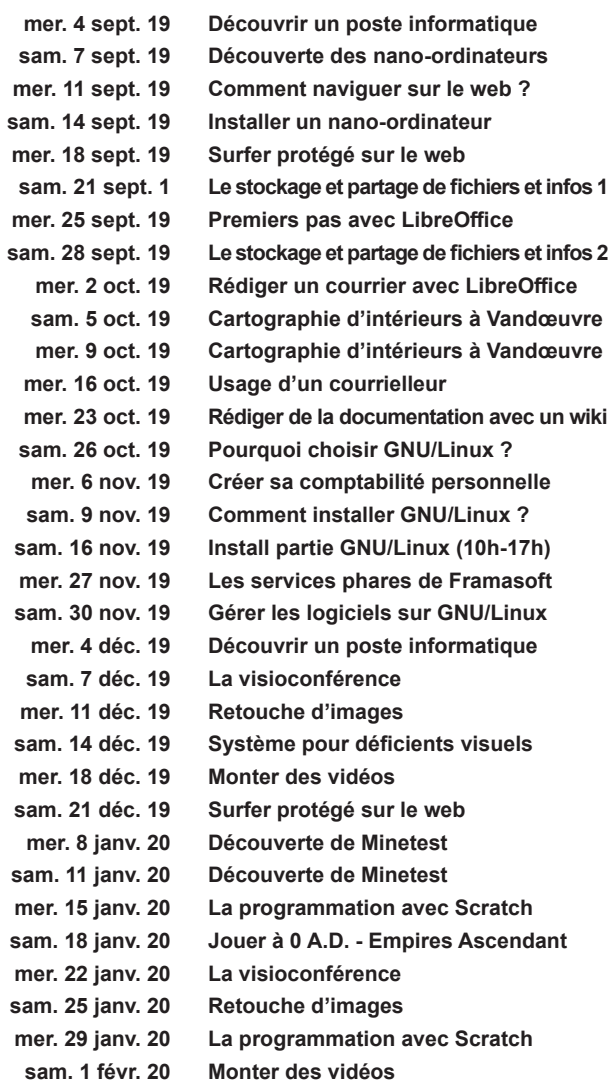

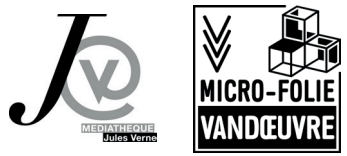

### **La FCCL prône le travail collaboratif, l'usage collectif et la mise en commun.**

*C'est d'abord une philosophie qui défend l'idée que le savoir est un bien commun et qu'il relève de sa nature d'être partagé. Les œuvres de l'esprit doivent pouvoir être distribuées sous la forme d'œuvres libres déclinées dans tous ses aspects : savoir-faire, savoir-être, savoir-vivre, savoir théorique. Elle est aussi une mise en pratique qui prône la création et l'utilisation d'outils liés aux médias numériques et destinés exclusivement à servir tous les publics. La condition sine qua non est que la liberté fondamentale d'usage du produit légalement acquis ne soit pas atteinte.* 

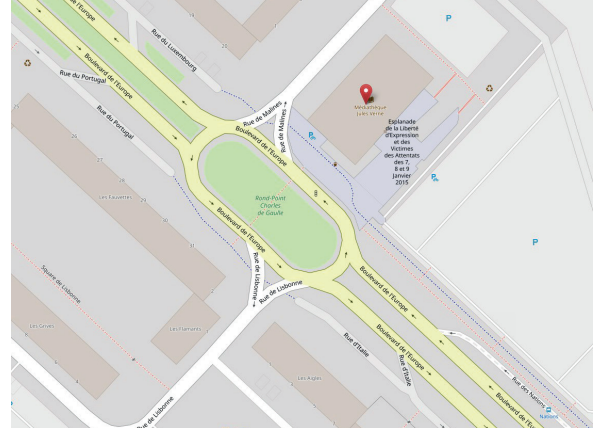

#### **Horaires**

**Les animations débutent à 15 h pour se terminer vers 17 h.**

### **Inscription aux ateliers**

**La participation aux animations repose sur un système d'inscriptions préalables qui permet de répondre de façon plus ciblée aux attentes des usagers et de les associer au projet.**

**Inscription obligatoire dans la limite des places disponibles via les contacts ci-dessous, ou en vous présentant dès 14 h dans la salle multimédia FCCL.**

> **2e étage Médiathèque Jules Verne 2, rue de Malines**

**CONTACT FCCL : 03 83 51 80 40 contact@fccl-vandoeuvre.fr fccl-vandoeuvre.fr**

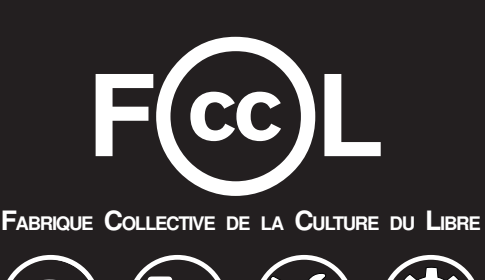

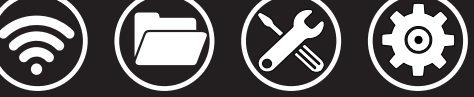

# **ATELIERS INFORMATIQUE GRATUITS**

*Destiné à l'accompagnement aux usages numériques de tous les publics, l'espace public numérique de la FCCL offre un accès aux outils informatiques à ceux qui n'en disposent pas et propose des initiations et approfondissements aux personnes désireuses de se familiariser avec ces nouvelles technologies. Cet espace constitue un moyen efficace pour lutter contre la fracture numérique.*

*La particularité de ce service est la vision communautaire de partage et de collaboration, exploitant de fait les technologies issues de la culture du libre : logiciels libres, documentations libres, œuvres sous licences libres et / ou en libre diffusion.*

## **Animations**

**Septembre 2019 > Février 2020**

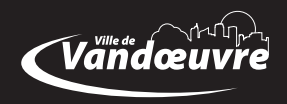

### **Atelier Bureautique Découvrir un poste informatique** Niveau débutant

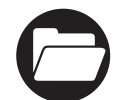

Apprenez les rudiments du clavier et de la souris, à faire connaissance avec les bases de l'interface graphique et à faire vos premiers pas dans un gestionnaire de fichiers.

### **Premiers pas avec LibreOffice**

#### Niveau débutant

Présentation de la suite bureautique LibreOffice et description des principales fonctions. Cet atelier servira de base pour l'apprentissage des différentes séquences relatives au traitement de texte, tableur et le module de diaporama.

### **Rédiger un courrier avec LibreOffice**

#### Niveau débutant

Initiation aux fonctions du traitement de texte Writer vous permettant de rédiger une lettre ainsi que de la mettre en page. L'atelier se veut simple d'accès, seules quelques fonctionnalités de base seront traitées.

#### **Le stockage et partage de fichiers et infos** Niveau intermédiaire

La FCCL met à disposition un service local de stockage et de partage de fichiers et d'applications : Nextcloud. Cet atelier est l'occasion d'acquérir les bases pour l'exploiter. Vous y découvrirez comment stocker et partager ou encore rédiger collaborativement vos documents.

#### **Rédiger de la documentation avec un wiki** Niveau intermédiaire

Except on a count of two states of the second of terms of the second of the second of the second of the second of the second of the second of the second of the second of the second of the second of the second of the second Vous connaissez sans doute l'encyclopédie Wikipédia? Peutêtre avez-vous trouvé des informations intéressantes sur d'autres Wiki? Savez-vous que vous pouvez y apporter vos connaissances ou corriger des erreurs? C'est justement le but d'un Wiki, la participation collaborative! Cet atelier vous propose de comprendre globalement comment fonctionnent les Wiki, vous permettant de partager votre savoir!

### **Créer sa comptabilité personnelle**

#### Niveau intermédiaire

Les fins de mois sont difficiles? Vous êtes persuadé que vous pouvez optimiser vos dépenses mais vous n'arrivez pas à détecter les postes de dépenses problématiques? L'atelier ne propose pas de miracle, mais vous permet à moyen terme de générer une vision globale de la gestion de vos finances.

### **8** Atelier Internet **Comment naviguer sur le web?** Niveau débutant

Familiarisation avec l'usage d'un navigateur web, compréhension du fonctionnement général et des fonctionnalités de base. Savoir comment visiter un site Internet ou utiliser un moteur de recherche n'aura plus de secret pour vous.

### **Surfer protégé sur le web**

Niveau intermédiaire

Ayez dans un premier temps une visualisation concrète sur ce qu'est le pistage numérique via un navigateur web, et dans un second, prenez connaissance des outils nécessaires pour limiter son impact.

### **Usage d'un courrielleur**

#### Niveau débutant

Apprenez à utiliser un courrielleur, afin de pouvoir consulter vos courriels reçus et d'expédier à votre tour des messages à destination d'autres personnes. Vous y apprendrez également la gestion des pièces jointe, la signature et l'ajout de fonctionnalités.

### **Les services phares de Framasoft**

### Niveau débutant

Framasoft l'association d'éducation populaire numérique, propose divers services en lignes librement accessibles à tous. Certains de ces services sont étudiés pour être utilisés collectivement. Découvrez ce que sont Etherpad, Framadate, Lufi et plus encore!

### **8 Atelier Multimédia La visioconférence**

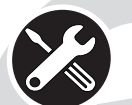

Niveau débutant

Communiquez par écran interposé, avec une caméra, un micro, éventuellement un casque, avec d'autres usagers. À deux ou plus… en utilisant une technologie simple, sans inscription, sans logiciel spécifique. Ainsi, vous serez dans la capacité de savoir comment communiquer avec vos proches en visioconférence!

### **Retouche d'images**

Niveau intermédiaire

Bien que complexe, modifier une image est une activité très intéressante. Qui n'a jamais voulu améliorer une photo? L'atelier vous proposera de vous familiariser avec un éditeur d'image très performant, en vous faisant découvrir ses fonctionnalités de base. À vous ensuite d'aller plus loin!

### **Monter des vidéos**

Niveau intermédiaire

Pour réaliser de petits montages vidéos, en combinant des successions de photos et/ou de séquences vidéo, accompagnées de musiques et d'effets de transitions. Idéal à diffuser lors d'événements, ou si vous avez une âme créative.

## **Atelier Éducation**

#### **La programmation avec Scratch** Niveau débutant

Accéder aux notions de codage et de programmation à l'aide de la plateforme d'apprentissage Scratch! L'outil se présente comme un jeu ludo-éducatif.

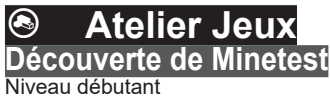

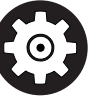

Familiarisez-vous avec un jeu vidéo permettant la création collective, dont les seules limites sont l'imagination!

### **Jouer à 0 A.D. - Empires Ascendant**

### Niveau intermédiaire

0 A.D. - Empires Ascendant est un jeu vidéo de guerre stratégique dans lequel chaque joueur incarne une civilisation historique. Le but du jeu est de se confronter aux autres joueurs, individuellement ou par équipe, en profitant de la richesse apportée par des historiens qui ajoute des spécificités propres à chaque civilisation.

### **8** Atelier Technique **Installer un nano-ordinateur**

#### Niveau intermédiaire

Installez sur un nano-ordinateur un système d'exploitation GNU/Linux et testez votre résultat.

### **Cartographie d'intérieurs à Vandœuvre** Niveau intermédiaire

Où se situe le rayon DVD de la médiathèque? La salle Bleue du château du Charmois? Les toilettes de l'espace Yves Coppens? Plutôt que de laisser tout un chacun chercher individuellement ces emplacements et services, partageons-les !

### **Système pour déficients visuels** Niveau intermédiaire<br>Pour les Déficie

les Déficients Visuels, l'informatique n'est pas qu'un outil de loisir, c'est aussi un moyen<br>de compensation pour la lecture et l'écriture. compensation pour la lecture et l'écriture. Certes il existe des outils sur le marché, mais à des prix prohibitifs. Nous vous proposons de découvrir la solution AccessDV Linux, un système performant, simple et gratuit.

### **Install partie GNU/Linux**

### **Niveau intermédiaire**

**Un événement spécial dans lequel vous avez la possibilité d'emmener votre ordinateur pour le libérer! Bien qu'il s'agisse d'une approche « faites-le vous-même », des animateurs seront présents pour vous assister dans la démarche.**

### **Conférences**

### **Découverte des nano ordinateurs**

Présentation – Technique – Débutant

Qu'est-ce qu'un nano ordinateur? Quels sont ses avantages? Seront présentés quelques usages informatiques possibles à l'aide de cette nouvelle génération d'appareil.